# **ProgDVB SolveigMM MPEG Editor Crack X64 2022 [New]**

# [Download](http://evacdir.com/timbaent/discouragements/UHJvZ0RWQiBTb2x2ZWlnTU0gTVBFRyBFZGl0b3IUHJ.occured?plyometric=quantifiably&equilibrium=ZG93bmxvYWR8NVdSWVc4d09YeDhNVFkxTkRVMU9UY3dNbng4TWpVNU1IeDhLRTBwSUZkdmNtUndjbVZ6Y3lCYldFMU1VbEJESUZZeUlGQkVSbDA&tumblebuskids=)

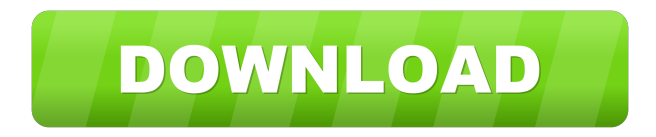

#### **ProgDVB SolveigMM MPEG Editor Crack With Product Key [Latest]**

It is a complete program for burning and playing ISO-9660 CD/DVD-ROMs, in one easy step! The program comes with detailed instructions for the creation of a backup copy of your disk with all its information, including the title, author and artist, not to mention the title of the data and information sectors of the CD. It has additional information about the structure of the data and information sectors, the data and information storage capacity, number of CD/DVD-ROMs in your collection and the total size of your collection. It is a multilingual program for burning and playing CD-ROMs and DVD-ROMs and includes a database for the insert of all the data necessary for the insertion of CD-ROMs and DVD-ROMs with data and information. It includes all the basic tools that you need for the creation of a CD-ROM. All in all, Disk Image Burner is a handy program for burning and playing ISO-9660 CD-ROMs and DVD-ROMs, with a database for the insertion of data and information, without need of formatting your disk. Disk Image Burner Description: It is a multilingual program for burning and playing ISO-9660 CD-ROMs and DVD-ROMs and includes all the basic tools that you need for the creation of a CD-ROM. In addition to this, it includes a database for the insertion of all the data necessary for the insertion of CD-ROMs and DVD-ROMs with data and information, without need of formatting your disk. All in all, Image Burning in OCEAN is a handy program for burning and playing ISO-9660 CD-ROMs and DVD-ROMs, with a database for the insertion of data and information, without need of formatting your disk. Image Burning in OCEAN Description: It is a complete program for burning and playing ISO-9660 CD-ROMs and DVD-ROMs, in one easy step! The program comes with detailed instructions for the creation of a backup copy of your disk with all its information, including the title, author and artist, not to mention the title of the data and information sectors of the CD. It has additional information about the structure of the data and information sectors, the data and information storage capacity, number of CD/DVD-ROMs in your collection and the total size of your collection. It is a multilingual program for burning and playing CD

#### **ProgDVB SolveigMM MPEG Editor Crack + License Keygen [32|64bit] 2022 [New]**

KEYMACRO is a commercial software which is used to record multimedia data, such as, texts, emails, phone calls, audio and voice in a secure and easy way. It helps you to record a new file or file backup with the help of the voice recorder function. It has its own own specific database which helps to store all the previous recorded data. When you have started to record data, then it will be listed in the "my voice" tab. KEYMACRO is an excellent software which is used to record files from various sources as per you like. It has its own specific database which helps to store all the recorded data. With the help of the user friendly interface, it is quite easy to edit, add or remove data in a file. The users can add the data from multiple sources. It also lets you to add the voice files, recorders, and call logs and it provides a feature of exporting the data into different file formats. You can install and use the software, data or voices in the keylogger mode as well as the manual mode. Moreover, you can add the data on the fly while talking on the phone. You can also download the license key with the software in the site Avinash Chaudhary Jan 14, 2020 Bumblebee Man WFAS Dream Studio's Bumblebee Man WFAS is a multitrack multitrack 24-bit(44.1kHz) wav audio/music files editor. It has WMA, MP3, OGG, WAV and many more formats! Bumblebee Man WFAS is a versatile and powerful audio/music files editor. It enables you to edit your audio/music files quickly and easily. You can easily edit, cut, copy and paste files and save them to the specified destination. Moreover, you can import or export your files as you like. You can edit the files directly or you can extract them and edit the extracted parts. You can rename and delete files as per your need. Moreover, you can also save your files to certain formats, such as, WMA, MP3, OGG, AAC, AIFF, WAV and many more. Furthermore, you can apply various effects to the sound files, such as, reverb, chorus, equalizer, echo, and more. You can adjust the bitrate of the sound files. It enables you to save the edited 1d6a3396d6

### **ProgDVB SolveigMM MPEG Editor Keygen Full Version [Updated]**

ProgDVB SolveigMM MPEG Editor is a MPEG-2 PS/TS frame-accurate editor which enables editing out any number of video fragments (like commercials) in one pass while keeping the original video/audio quality. It is a lightweight and intuitive graphical interface with many nice tools at hand. Incl Key Features: - Manage the file by deleting unnecessary video fragments, without video/audio quality loss - Cut and delete MPEG-2 PS/TS fragments - Edit the video by adding and deleting markers - View the selected fragments in the clip editor or the timeline - Adjust video scale - Create and load project settings - Adjust the output file settings - Import settings from previous projects - Output file processing: Trim, cut, re-encode - Import video bit rate - Import video frame rate - Load of all settings from the file - Output file size display - Duration display - Click File/Export: Save the settings in the user directory - Click File/Import: Load the settings from the file - Edit the project file - Click Video/Edit: Open the video in the clip editor - Click Video/Delete: Delete the video fragments - Click Video/Trim: Cut the video - Click Video/Cut: Cut the video - Click Video/Scale: Adjust the video scale - Click Video/Invert: Invert the video - Click Video/Settings: Open the video settings - Click Video/Settings/General: Open the video/settings general tab - Click Video/Settings/Tasks: Open the video/settings tasks tab - Click Video/Settings/Frames: Open the video/settings frames tab - Click Video/Settings/Selection: Open the video/settings selection tab - Click Video/Settings/Trimming: Open the video/settings trimming tab - Click Video/File/Open: Open the file - Click Video/File/Save: Save the file - Click Video/File/Export: Save the file - Click Video/File/Load: Load the file - Click Audio/Edit: Open the audio in the clip editor - Click Audio/Delete: Delete the audio fragments - Click Audio/Trim: Cut the audio - Click Audio/Cut: Cut the audio - Click Audio/Scale: Adjust the audio scale - Click Audio/Invert: Invert the audio - Click Audio

#### **What's New in the ProgDVB SolveigMM MPEG Editor?**

The Internet is filled with all sort of nice applications and programs that you could use in order to manage your files. One of them is Bactrack. It's a disk management tool for Windows. It has several features which make it the best choice for managing file recovery. It will perform extremely well for Windows NT, 2000, XP, 2003, and Vista operating systems. It provides intelligent and detailed status report on each disk partition, RAID, and LUN. It comes with the option of creating or editing a RAID RAID array. In addition, it supports Windows 95, 98, ME, NT, 2000, XP, 2003, Vista, and Windows 7 operating systems. It can fix LUN, UNMAP, and RAID issues. It is a powerful utility for fixing disk problems. Moreover, it can migrate failed volumes. Its scanner will fix those problems. The following tools are included in the program: Disk Management Bactrack will provide you with all important information about any disk partitions you have. It will also provide information about RAID volumes. Edit Disk This tool will be able to repair any disk error for Windows operating systems, including NT, 2000, XP, 2003, Vista, and Windows 7. Build RAID array This tool will create, edit, and remove RAID disks. Bactrack Features: The program can be easily installed. It provides several powerful features such as: Fix NT/2000/XP/2003/Vista/Windows 7 It can repair any disk error for Windows operating systems, including NT, 2000, XP, 2003, Vista, and Windows 7. Scan and fix volume problem It can detect any volume problem and fix it. Migrate failed volumes It will help you to migrate failed disks and volumes. Export and import file system properties It will also export and import the file system properties to a file. It supports all popular file systems like FAT, FAT32, NTFS, and Ext. Bactrack is a program that can fix your Windows disk problem. If you're looking for a powerful utility that can fix your problems, then Bactrack is a solution for you. Bactrack is a program that can fix your Windows disk problem. If you're looking for a powerful utility that can fix your problems, then Bactrack is a solution for you. Bactrack is a program that can fix your Windows disk problem. If you're looking for a powerful utility that can fix your problems, then Bactrack is a solution for you. Bactrack is a program that can fix your Windows disk problem. If you're looking for a powerful utility that can fix your problems, then Bactrack is a solution for you. If you would like to see a more detailed list of the included features

## **System Requirements For ProgDVB SolveigMM MPEG Editor:**

\*Internet connection \*500 MB free space \*Microsoft Windows XP/Vista/7/8 Screenshots: What's New: New AI System New Action UI New Looting System New & Improved Visuals New Weapons New Ammo New & Improved Ammo System New Audio System New Animations New Graphics New Game Ending New Inventory System Added Season Pass Added Keys Added Items

Related links:

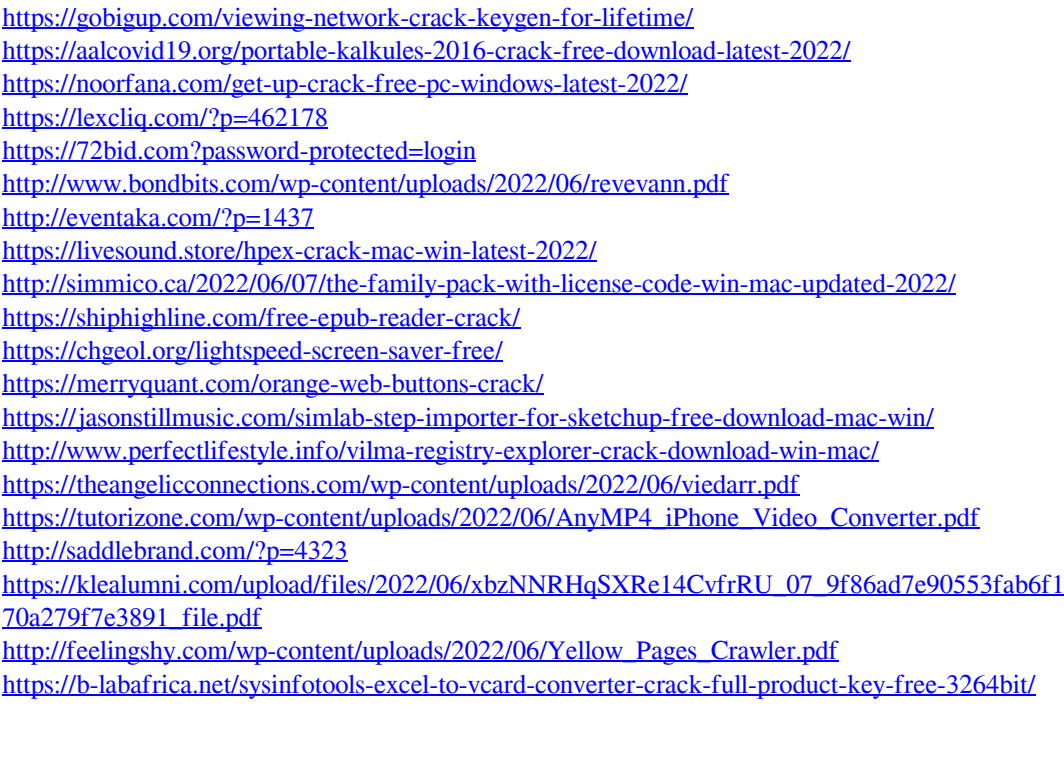